#### cz crypto best exchange for altcoins changelly pro metamask binance send from metamask to coinbase i

Primarily it is used to communicate with the Ethereum blockchain, but you can also connect MetaMask to the Binance Smart Chain network, which will enable you to make BNB transactions through MetaMask. Apart from this transaction, BNB can also be swapped for other tokens on decentralized exchanges. How To Add Binance Smart Chain To MetaMask

 $https://bitfalls.com/wp-content/uploads/2018/01/14-1.png|||Connecting\ MyEtherWallet,\ Mist,\ and\ MetaMask\ to\ Your\ ...|||2618\ x\ 1188$ 

http://crypto-tutorials.io/wp-content/uploads/2019/07/15-create-account-on-binance.jpg|||Create your trading account on Binance - Crypto Tutorials|||1115 x 859

https://miro.medium.com/max/1280/1\*wFLNu5GyQENgH5J3mokjKg.jpeg|||How to buy ETH using Metamask + Coinbase | by Ujo Team ... ||| 1280 x 862

 $https://miro.medium.com/max/1104/1*0cMfKj48Okr5x2FXI9F5tg.jpeg|||How\ to\ buy\ ETH\ using\ Metamask+Coinbase\ |\ by\ Ujo\ Team\ ...|||1104\ x\ 867$ 

Binance Google Authenticator Code: CryptoFarmer

 $https://bitcoinist.com/wp-content/uploads/2019/03/shutterstock\_1303941127.jpg|||Venezuela~Bitcoin~Trading~Record~Underscores~Fiat~Currency~...|||1920~x~1200~$ 

 $https://miro.medium.com/max/3200/0*Ug8axeG7BpPsMU8X|||Dogecoin\ In\ Coinbase\ How\ To\ Transfer\ Ethereum\ From\ ...|||1600\ x\ 900$ 

 $https://www.kryptovergleich.org/wp-content/uploads/2017/12/myetherwallet-1-trezor.png|||How\ To\ Transfer\ Bitcoin\ From\ Coinbase\ To\ Bitfinex\ ...|||1652\ x\ 892$ 

 $https://i.stack.imgur.com/abbeg.png|||Unfortunately\ my\ MetaMask\ wallet\ did\ not\ receive\ the\ alt\ ...|||1224\ x$  1558

 $https://static.tildacdn.com/tild3334-6338-4461-a232-356139383838/cover\_image.png|||Your Best Trading Platform|||1680 x 945$ 

Anneke Muis July 6, 2020 3 m. Share. Changelly PRO is required to identify its users. This is carefully executed to prevent the use of fraudulent accounts, and to keep our customer base safe. The Changelly PRO risk management team verifies trading activities within the platform ensuring full compliance with international AML and KYC regulations. We offer different levels of verification for your account Starter , Trader, and Pro .

Select the Settings from the dropdown menu. On the Settings page, locate the Networks menu. Click Add Network to manually add the Binance Smart Chain one it doesnt come packaged with.

https://hocitfree.com/wp-content/uploads/2020/02/tai-app-google-authenticator.png|||Sàn Binance: Hng dn ng ký tài khon, bo mt, np rút ...|||1080 x 780

Changelly Pro is a non-custodial cryptocurrency exchange with around 200 different coins to choose from. Its user-friendly service is safe and secure, and it allows you to exchange bitcoins for a reasonable charge.

Thats all about how you can Download and Use Whatsapp for PC. Hope you wont find any difficulty while following guide to Download Whatsapp for PC. Weve tried our best efforts to provide you free downloadingWhatsapp for PC or Computer (Windows 7/8/XP) and Windows 10 guide.

 $https://preview.redd.it/n3n4s9t76ag61.jpg?auto=webp\& s=2b401b2c0c6ff8d05ad6560451675573b4b68ca\\ a|||How do I send those ETH to Binance? I dont even know if ...|||1668 x 2224$ 

(In fact, Coinbase Pro was a top contender for our Best Overall Cryptocurrency Exchange.) . making it better for advanced crypto traders on the hunt for less common altcoins.

https://9to5mac.com/wp-content/uploads/sites/6/2019/09/iPhone-11-Disable-Face-ID.jpg?quality=82&str ip=all|||Force restart iPhone 11 Pro Max, DFU, recovery mode, SOS ...|||1920 x 960

https://preview.redd.it/yk50030th6671.png?auto=webp&s=5e208e6810c50a5381eacc8d8b6f0d30bd8c1dd8|||ICPUSD daily chart vs SHIBA, SOL, ADA, ETH, BNB : ICPTrader|||1913 x 1234

Overall, Coinbase is the easiest place to trade altcoins, as Coinbase Pro is almost as easy to use as the standard Coinbase user interface. Other exchanges like eToro and Bitpanda Pro cater to those who want to trade other

asset classes on the same platform. Where to Buy Altcoins Buying altcoins is a different story to trading. https://gblobscdn.gitbook.com/assets%2F-M\_RFw9AZ0Ph4JuEBbzw%2F-Ma09tGbio9i-fNriGB6%2F-Ma0C81n\_GuDr4Fl\_qWH%2Fmeta5.png?alt=media&token=feba7641-9e40-47cb-817e-1d5f3833ba6e|||Meta Mask deposits - Polymarket|||2940 x 1638

https://www.bexplus.com/blog/wp-content/uploads/2019/06/ieo-fund.jpg|||Difference between ICO & amp; IEO Bexplus Exchange Blog|||1151 x 768

Metamask does not support the native Terra network, so you would not be able to send native LUNA or UST tokens to your Metamask wallet. However, it is possible to add LUNA and UST tokens to the ERC20 or Binance Smart Chain, so you can send the BEP20 or ERC20 versions of these tokens to your Metamask wallet

http://www.usefulcraft.com/wp-content/uploads/2020/01/black-wallpaper-for-mobile-74.jpg|||Black Wallpaper Dark 2020 | hd 1080p for mobile ...|||1440 x 2560

https://miro.medium.com/max/2996/1\*bDKFTTEt2OTYmzquah37RA.jpeg|||Setting up a Metamask Wallet for your COIN Withdrawals|||1498 x 943

 $https://i0.wp.com/www.thecryptoassociate.com/wp-content/uploads/2020/03/shutterstock\_1066582802-scaled .jpg?fit=2560\%2C1707\&ssl=1|||Binance Makes $400M Bid For CoinMarketCap | The Crypto ...|||2560 x 1707$ 

Videos for Metamask+binance

 $https://miro.medium.com/max/2800/1*C61o0rq\_man7SVJlXlg6Aw.png|||Binance\ Qr\ Code\ Scan\ :\ How\ To\ Enable\ Authy\ 2FA\ For\ Binance\ ...|||1400\ x\ 1006$ 

How to transfer Ethereum from Metamask to Coinbase, Exodus Or.

https://u.today/sites/default/files/styles/1200x900/public/2020-12/Musk cover.jpg|||Peter Schiff, CZ, Pompliano Discussing If Elon Musk Will ...|||1200 x 900

Binance CEO CZ is the richest crypto billionaire at \$96B.

 $https://binancesing apore.zendesk.com/hc/article\_attachments/360026756351/mceclip3.png|||How to Enable Google 2FA Binance Singapore|||2570 x 1216$ 

https://ps.w.org/kredeum-nfts/assets/screenshot-2.png?rev=2534390|||Kredeum NFTs, The easiest way to sell your content to NFTs ...|||1440 x 900

What is . ICP. The Internet Computer (TIC) is a Layer-1 protocol developed by the non-profit DFINITY Foundation with the goal to create a blockchain network that evolves the public internet to securely host backend software with smart contract integration on a distributed censor-resistant network, while innovating the dimensions of block time, confirmation time, and scalability of distributed .

https://www.trustinvesting.blog/wp-content/uploads/2021/07/Screenshot\_2021-07-24-12-01-56-666\_io.metam ask.jpg|||How to buy TSC (Truster Coin) from smartphones ...|||1080 x 2400

Best Altcoins exchanges of 2022 (UPDATED) Cryptimi

https://www.profitconfidential.com/wp-content/uploads/2018/03/nano-coin-price-forecast-2018.jpg|||NANO

Price Forecast 2018: This Could Spark a Rally in the ...|||1024 x 1024

How To Transfer Ethereum From Binance To Metamask (5 Steps .

Changelly PRO Trade Volume, Trade Pairs, and Info CoinGecko

 $https://cointorium.com/wp-content/uploads/2021/07/blog\_VTC.png|||Vertcoin~(VTC)~Is~Now~Available~on~Both~Changelly~and~...|||1200~x~801$ 

https://miro.medium.com/max/1104/1\*6aRQ95ss44SEJnHyftlMAg.jpeg|||How to buy ETH using Metamask + Coinbase | by Ujo Team ...|||1104 x 794

WhatsApp for Windows 10 Free Send and receive instant messages, photos and other media from your contacts for free. Windows WhatsApp for Windows 10 Windows Live Messenger Free Connect and share.

Which Networks And Coins Does Metamask Support? (Solved.

Bitcoin CZ price today, BCZ to USD live, marketcap and chart.

Best Crypto Exchanges Of January 2022 Forbes Advisor

The best altcoin exchanges are eToro, crypto.com, Binance and Coinbase. Alternative coins, or altcoins,

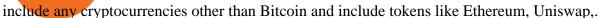

Web Whatsapp Download For Pc Window 10

Best Cryptocurrency Exchanges for Altcoins in 2021 Benzinga.

Download & Download & PC with Free Emulator

 $https://gblobscdn.gitbook.com/assets\%2F-McyMpB8jNeJdie03p79\%2F-Md\_Mzmmo1foUxfWqqtz\%2F-Md\_adCWgfS9P7FOL71U\%2FSwap1.jpg?alt=media\&token=1c2aa8b4-c428-4d90-ab92-6a2ed4ee7646|||Setup Coinbase Wallet - Door Help|||1920 x 1080$ 

https://mindyourcrypto.com/wp-content/uploads/2020/12/Screenshot\_2020-12-10-21-39-39-600\_io.metamask .jpg|||MetaMask Wallet Review | How to use MetaMask | A Beginners ...|||1080 x 2340

http://www.monero.how/images/binance/BG11.png|||How to Buy Monero Using Binance|||1366 x 768

If your Google Authenticator is working properly, you can change or disable it by following these steps: 1. Log in to your Binance account and click[Profile] - [Security]. 2. Next to [Google Authentication], click [Change] to directly replace your existing Google Authenticator, or click [Remove] to unbind the current Authenticator and bind a new one later.

 $https://gblobscdn.gitbook.com/assets\%2F-Lpi9AHj62wscNlQjI-l\%2F-MYLHdk7kN9d5hFVZfH4\%2F-MYLk8dBEE5XBqZlVj\_3\%2Fb2-a.png?alt=media&token=d9984fdb-8d38-4df4-8d73-afc4d1f4b0c9|||WBNBauto-conversion to BNB - xDai|||2020 x 1170$ 

https://www.xyztimes.com/wp-content/uploads/2015/08/Windows-10-Wallpapers-1920x1200-008.jpg|||Download Windows 10 Wallpapers Pack (18 Win 10 Wallpapers)|||1920 x 1200

https://www.nftsstreet.com/wp-content/uploads/2021/04/metamask-copy.jpg|||How to Play CryptoKitties? BEST STEP BY STEP GUIDE ...|||1920 x 1080

Poloniex is another exchange that provides a not-too-shabby collection of over 100 altcoins. Whats most impressive about the platform, though, is that it charges only 0.125% taker and maker trading fees, which is one of the lowest rates on the market.

Palm Beach Letter - Next Trillion-Dollar Coin

 $https://miro.medium.com/max/3200/0*-PMUFHdOz9E\_ysNz.|||Send From Coinbase To Metamask Sell 3|||1600 x 857$ 

Step 1: To get Echo: WhatsApp Facebook on your PC windows 10, first, you should install the emulator software Bluestacks. Step 2: Go to the page of the Bluestacks software and find out the download button to download the software for installing the Echo: WhatsApp Facebook on PC.

How to Connect MetaMask to Binance Smart Chain? by Dapp.com.

With Google authenticator downloaded and installed on your mobile phone or PC, proceed to the next step. Step 2 Scan QR Code Now, open the Google Authenticator App on your mobile device and click Scan a barcode. Scan the barcode provided by Binance once your camera opens. In case you are using your PC, you wont be able to scan the barcode.

ICPUSDT Charts and Quotes TradingView

Binance CEO CZ Declared Worlds Wealthiest Crypto Billionaire At \$96B, Close To Reaching Elon Musks Centibillionaire Status By Collins K.O - January 10, 2022 Advertisement Binance Changpeng Zhao CZ is now worth \$96 billion, according to Bloomberg.

 $https://public.bnbstatic.com/20201030/fbd77f45-8ab7-4d57-b92c-8bfd05ab9ba0.png|||[] \qquad \qquad (Update)$ 

PancakeSwap DEX ...||1180 x 828

Internet Computer to INR Chart. ICP to INR rate today is 2,405.63 and has increased 2.1% from 2,356.20 since yesterday. Internet Computer (ICP) is on a upward monthly trajectory as it has increased 21.7% from 1,976.38 since 1 month (30 days) ago. 1h.

Download WhatsApp Messenger 64-bit for PC Windows 2.2108.8.

In this article, we will be explaining how to send Etherum from your Coinbase account to your MetaMask wallet. If you haven't downloaded a MetaMask wallet yet then check out our previous article

Download Latest Version for Windows A free messaging app for Windows WhatsApp 64-bit for Windows is a free messaging application that lets users connect with friends and family around the world. As a

cross-platform app, it syncs texts across devicesirrespective of whether youre using it from your PC or Android smartphone.

 $http://www.monero.how/images/binance/BG12.png|||How\ to\ Buy\ Monero\ Using\ Binance|||1366\ x\ 768$ 

Can you send USDC from your metamask to Coinbase on the AVAX .

Binance CEO CZ Declared World's Wealthiest Crypto Billionaire.

CZ, as hes known to cryptophiles, is quickly becoming a fixture in the United Arab Emirates, meeting with royalty in Abu Dhabi who are eager to bring his Binance exchange to the country, according.

Internet Computer (ICP) Price, Chart, Value & Damp; Market Cap.

https://miro.medium.com/max/1280/1\*pRMb52n91aepTWGypnIrQg.jpeg|||How to buy ETH using Metamask + Coinbase | by Ujo Team ...|||1074 x 1072

Changelly PRO

How to transfer from Meta-mask to Coin-base: Metamask

How to Enable Google 2FA Binance Singapore

Changelly Pro Reviews, Trading Fees & Dryptos (2022).

https://i.redd.it/v27wokaobxl61.jpg|||I transfer money from coinbase on my metamask account,but ...|||1080 x 2280

WhatsApp Download for PC Windows (7/10/11) SoftMany. Apps (8 days ago) WhatsApp Download for PC Windows (7/10/8), 32/64-bit is a famous app for messaging through mobiles now available for desktop and Mac. It works like Whatsapp web. In fact, it is an extension of the mobile device. How to WhatsApp for PC Download and Install. 1.

https://s33d.life/wp-content/uploads/2019/04/Screenshot-2019-04-25-at-16.12.27.png|||A Guide to the NowTee's, Part 3: Sending Ethereum To Your ...|||1710 x 1094

http://www.wallpapers13.com/wp-content/uploads/2015/12/Poppies-desktop-background-341355.jpg|||Poppies Desktop Background 341355 : Wallpapers13.com|||2560 x 1600

Internet Computer (ICP) price today, chart, market cap & Damp; news.

https://changelly.com/blog/wp-content/uploads/2020/09/How-to-Build-a-Long-Term-Cryptocurrency-Portfolio-1155x770.jpg|||Top~10~Masternodes~Cryptocurrency~Coins~in~2020:~DASH~...|||1155~x~770~Inches Cryptocurrency~Coins~in~2020:~DASH~...|||1155~x~770~Inches Cryptocurrency~Coins~in~2020:~DASH~...|||1155~x~770~Inches Cryptocurrency~Coins~Inches Cryptocurrency~Coins~Coins~Coins~Coins~Coins~Coins~Coins~Coins~Coins~Coins~Coins~Coins~Coins~Coins~Coins~Coins~Coins~Coins~Coins~Coin

https://images.cointelegraph.com/images/1434\_aHR0cHM6Ly9zMy5jb2ludGVsZWdyYXBoLmNvbS9zdG9yYWdlL3VwbG9hZHMvdmlldy81YWRIYzYwYmFiYjJiNWM5YmU4NTIzZDZmNDNiZGE2Ny5qcGc=.jpg|||This Major Turkish Bank Is The Latest Binance Partner for ...|||1434 x 955

With Binance added to your Google Authenticator app, head back to your Binance account on your browser to finalize two-factor authentication setup. To do so, click on "4. Enable Google Authentication" near the upper-right corner of the screen, then input your your 16-digit backup key, login password, and 6-digit 2FA code from Google Authenticator app in the fields provided.

Internet Computer Coin Price & Market Data. Internet Computer price today is \$32.53 with a 24-hour trading volume of \$381,402,387. ICP price is down -8.4% in the last 24 hours. It has a circulating supply of 200 Million ICP coins and a total supply of 469 Million. If you are looking to buy or sell Internet Computer, Binance is currently the .

5 Best Altcoin Exchanges & Samp; Wallets to Trade & Samp; Buy (2022)

https://emailtowill.andysimon.co/assets/images/image06.jpg?v=f6f08ae4|||Email To Will: Introduction to DeFi in 2020 as an email to ...|||1256 x 898

By adding Binance Smart Chain mainnet to your MetaMask, you can start doing transactions on Binance Smart Chain network from your MetaMask wallet like sending or receiving BNB, and you can also start interacting with dApps that are built on Binance Smart Chain network, for example you can simply connect your MetaMask to PancakeSwap which is a .

 $https://elev8tor.com/pictures/f22721a7eb01af83a3ce1fd3c69b96d3.png|||Discord\ google\ authenticator\ manual\ entry|||1312\ x\ 1124$ 

Log in to your binance account and tap on the [profile] icon. Then tap [security] [binance/ google

authenticator]. Select google authenticator as your 2fa method 5. this article is all about setting up google 2 factor authentication which enhances security for your crypto currency exchange accounts. So we saved our backup codes and the gr code

https://bitcoinist.com/wp-content/uploads/2019/05/meta-chart-1.png|||Top~5~Biggest~Crypto~Exchange~Heists~in~History~-~The~...|||1200~x~800~

https://zycrypto.com/wp-content/uploads/2021/05/ICPUSD.png|||Internet Computer (ICP) Becomes 8th Wonder Of The Crypto ...|||1481 x 811

Internet Computer to INR Chart (ICP/INR) CoinGecko

https://webhangtot.com/wp-content/uploads/2018/04/google-authenticator-failed-binance.jpg|||Hng dn khc phc s c mt Google Auth (2FA) ng nhp ...|||1192 x 773

https://daututienao.com.vn/wp-content/uploads/2017/12/Screenshot\_2017-12-20-15-32-22.png|||Xác the 2FA là gì? Hng dn s dng và sao lu 2FA ...|||1440 x 2560

How to reset google authenticator on binance, how to see open.

How to transfer from Coinbase to Metamask wallet Cryptopolitan

Get WhatsApp Desktop - Microsoft Store

Top Altcoins to lookout for: Ethereum (ETH) \$186 billion. Tether (USDT) \$28 billion. Cardano (ADA) \$21 billion. Ripple (XRP) \$19 billion. Polkadot (DOT) \$18 billion.

Changelly

The following steps will teach you how to send funds (ETH tokens) to a MetaMask wallet. Step 1: Go to Coinbase.com and sign in with your email address and password. Step 2: Log into your MetaMask Wallet and click on the three dots above Buy and Send. Source: The Medium

5 Best Altcoin Exchange To Buy Altcoins With USD Instantly

 $https://bitcoinist.com/wp-content/uploads/2018/12/shutterstock\_1193345716.jpg|||Stuttgart\ Stock\ Exchange\ to\ Launch\ Crypto\ Trading\ Platform\ ...|||1920\ x\ 1200$ 

https://www.thebrokebackpacker.com/wp-content/uploads/2018/01/Screen-Shot-2018-01-02-at-10.41.58-AM. png|||How to Trade Cryptocurrency on Binance - The No Bullshit ...|||1478 x 824

https://support.binance.us/hc/article\_attachments/360070987133/image-2.png|||Google Authentication

Guidelines Binance.US|||1600 x 885

Internet Computer (ICP) coin live price, Internet Computer coin history, graph market cap and supply by CoinSpot - Australias most trusted cryptocurrency exchange since 2013.

Metamask+binance - Image Results

How to send ETH from Coinbase to MetaMask by Hester Hemmes .

Whatsapp Messenger For Windows 10 - CNET Download

#### Videos for Best+exchange+for+altcoins

https://lh5.googleusercontent.com/RyhAx12iG5VFhoNYMWXmapTPbxXzNVMSSZTu3IRKjgbif5mBhZwZ SxTmJTcCvYtmeLA61Y\_ZtwAxfN4oVeAJcRg1JSjH7bgZck3Sfm516LWMfzliWyQeXZXokrIau\_oxYPv25i Ws|||BICs Video News Show: Top 5 Altcoins For July - BeInCrypto|||1600 x 790

MetaMask is a cryptocurrency wallet that you can use to interact with the Ethereum blockchain. The wallet supports any Ethereum-based token (e.g, ERC20, 721). Although its mainly used to interact with the Ethereum blockchain, you can connect it to the Binance Smart Chain as well. That way, youll be able to send or receive BNB on MetaMask.

https://imag.malavida.com/mvimgbig/download-fs/dj-studio-11156-1.jpg|||DJ~Studio~5.7.9~-~Descargar~para~Android~APK~Gratis|||2220~x~1080

Metamask wallet has shown to be quite effective for decentralized finance (DeFi) applications, especially for use on the Binance Smart Chain. This article will guide you by setting up a MetaMask wallet on the Binance Smart Chain (BSC).

https://cryptoflowers.io/images/guide/11metamaskInterface.png|||CryptoFlowers: MetaMask Guide | Grow and

Collect Digital ...|||1780 x 1042

https://masternodeguides.com/wp-content/uploads/2018/06/top-3-crypto-exchange-coins.png|||top 3 crypto-exchange coins - MasterNodeGuides|||1920 x 1080

2:28 News Changpeng Zhao, CEO of Binance and also known as CZ, tops the list of richest crypto billionaires with an estimated net worth of \$96 billion. According to Bloomberg, CZ ranks 11th among.

https://external-preview.redd.it/pUFRR145bCplBNki3NzI9ztrD1OC0KSeVBNmG8S2rws.jpg?auto=webp& s=66bf875bc6900c634cc583db179159246e6370ed|||2-Stamp CZ Scorpion w/Carbine Handguard + Light: czscorpion|||4032 x 1959

 $https://cryptofu.xyz/wp-content/uploads/2017/12/BTC\_Wallet\_-\_Coinbase.jpg|||How To Transfer From Coinbase Wallet To Metamask: What Is ...|||1280 x 1055$ 

https://www.cryptimi.com/wp-content/uploads/2019/03/business-closed-concept-1308627-1170x780.jpg|||Traders Warned That EXMO is to Shut Down for Maintenance ...|||1170 x 780

https://1.bp.blogspot.com/-XmRnwbOUB8E/V5TLntIgsUI/AAAAAAAAAAF6o/vliJdk2a4iQeZze8ObccgpRl5clcY\_3aACK4B/s1600/hashBx-11.png|||Google Authenticator 2 hashbx ...|||1600 x 814

https://s3.cointelegraph.com/uploads/2021-06/9b98af34-620d-4ccf-a6ae-d55cfcdd0ca2.png|||Price analysis 6/4: BTC, ETH, BNB, ADA, DOGE, XRP, DOT ...||1376 x 823

HOW TO USE BINANCE & METAMASK BUY SELL SWAP CRYPTO BEGINNERS.

https://freepngimg.com/thumb/bitcoin/63422-altcoins-exchange-bitcoin-cryptocurrency-ethereum-rockets.png| ||Download Altcoins Exchange Bitcoin Cryptocurrency Ethereum ...|||1350 x 1350

What is ICP Coin Price Prediction Will it MOON again?

 $https://miro.medium.com/max/4704/1*STEsF4QEiZ4WS1NxUrn8\_w.png|||Coinbase\ Wallet\ Or\ Metamask\ -Adistingl|||2352\ x\ 1872$ 

http://vkool.com/wp-content/uploads/2018/02/KuCoin-3.png|||KuCoin Shares (KCS) Review (UPDATED 2018): A Beginner's ...|||2000 x 1163

 $https://gblobscdn.gitbook.com/assets\%2F-M_RFw9AZ0Ph4JuEBbzw\%2F-Ma02lG4KnvUDt35kSTH\%2F-Ma05qG9yQdM0Ww5NQsk\%2Fmeta1.png?alt=media&token=6d64d3f6-61f2-47f1-9314-3f85dc427a3c|||MetaMask deposits - Polymarket|||1480 x 915$ 

https://pro.changelly.com/static/images/portfolio.png|||Changelly PRO|||1534 x 1047

5 Best Altcoin Exchange to buy altcoins with USD instantly 2021 1. Cex.io Cex.io is a London-based renowned Cryptocurrency Exchange launched in the year 2013. Cex.io stands first on my list of 5 Best Altcoin exchanges to buy altcoins with USD instantly. Cex.io is a specialized altcoin trading platform for crypto traders.

Get detailed information on Internet Computer (ICP) including real-time price index, historical charts, market cap, exchanges, wallets, and latest news.

Crypto CEO becomes one of the worlds richest billionaires .

Icp+coin+chart - Image Results

 $https://changelly.com/blog/wp-content/uploads/2021/02/blog\_pro-1155x770.png|||Crypto News Blog - Academy | Changelly blog|||1155 x 770$ 

 $https://www.renatabatteries.us/sites/default/files/2018-01/394\_MF\_cutout.png|||Battery 394 OEM | Silver Oxide Coins | Renata batteries|||1217 x 977$ 

9 Best Cryptocurrency Exchanges In The World To Buy Any Altcoins. Coinbase. Coinbase is among the most popular and well-known cryptocurrency exchange in the world. Millions of users use the platform, and as well its . Binance. BitMex. Bittrex. Poloniex.

Crypto Cz Visit for Crypto Cz. The most used and at the same time the most reliable crypto exchange platform is Binance. Also, Binance extremely easy to use and learn. How to Register Binance? To make an account

with Binance, you should simply get enrolled on the Official Binance Website.

How can I setup Google Authenticator on Binance?

Swapped out some TIME for USDC on Traderjoe (not USDC.e). Would like to send from my metamask wallet, on the AVAX network where it is stored right now, over to my Coinbase. Is that possible? Avalanche is the fastest smart contracts platform in the blockchain industry, as measured by time-to-finality. Avalanche is blazingly fast, low cost, and .

How To Add Binance Smart Chain To MetaMask In 4 Easy Steps .

 $https://binancesing apore.zendesk.com/hc/article\_attachments/360026756631/mceclip0.png|||How to Enable Google 2FA \ Binance Singapore|||2726 x 1020$ 

WhatsApp

https://i0.wp.com/gamblisfx.com/wp-content/uploads/2017/05/phoenix-os-2.0.3.jpg|||Phoenix

OS

2.0.3-Android 7.1 running on PC - Tutorial and ...|||1920 x 1080

#1 in Security Gemini Crypto - The Safest Place to Buy Crypto

https://images.macrumors.com/t/HefMnMs9lFNQJ8KxyIdoUAVZG84=/1600x0/filters:quality(90)/article-new/2020/11/google-authenticator-app.jpg|||How to Transfer Google Authenticator Accounts to Your New...|||1600 x 840

Log into your Binance account and click [Profile] - [Security]. 2. Click [Enable] next to [Google Authenticator]. 3. You will be redirected to another page. Follow the step-by-step instructions to enable Google Authenticator. 3.1. Download and install the Google Authenticator App on your mobile device.

 $https://thecoinrise.com/wp-content/uploads/2019/09/litecoin-and-altcoin-mining.jpg|||How\ To\ Mine\ Litecoin and Altcoins? - TheCoinrise ...|||1024 x 768$ 

Changelly Pro Review What is Changelly Pro? Changelly Pro is a cryptocurrency exchange registered in the Seychelles that has been active since 2020. Changelly Pro is the "pro version" of the regular Changelly platform. Different from the standard Changelly platform, Changelly Pro is an actual centralized exchange platform.

BCZ Price Live Data. The live Bitcoin CZ price today is \$0.009141 USD with a 24-hour trading volume of not available. We update our BCZ to USD price in real-time. Bitcoin CZ is down 2.66% in the last 24 hours. The current CoinMarketCap ranking is #2608, with a live market cap of \$35,326.43 USD. It has a circulating supply of 3,864,648 BCZ coins .

Today let's analyze the global and local picture on the ICP chart. ICP broke the global trend line. After that, we got a strong impulsive move towards \$38 level, which currently acts as resistance. It is worth highlighting the big volume at the bottom of the chart. This is a good signal.

Pc Whatsapp Downloader And Installer

https://insidebitcoins.com/wp-content/uploads/2017/07/blockgeeks.comimage11-d0098f695531018be5645c3a 46194719ff4b1dc5.png|||Dogecoin In Coinbase How To Transfer Ethereum From ...|||1999 x 806

Connect MetaMask to Binance Smart Chain (BSC) Alexandria

Importing Wallets: MetaMask and Coinbase Wallet - NFTJunkie

How To Connect MetaMask Wallet to The Binance Smart Chain

 $https://miro.medium.com/max/2304/1*4gcNftHs4z4aLwDejkPVxg.png|||Coinbase\ Wallet\ Or\ Metamask\ -ceriakxsolo|||1152\ x\ 816$ 

1. Download LDPlayer, a free Android emulator to play Mobile games& Apps on PC. 2. Complete the installation of LDPlayer on your desktop. 3. Launch LDPlayer and search WhatsApp Messenger on the search bar. 4. Install the game from LD Store (Or Google Play) 5.

https://images.cointelegraph.com/images/1434\_aHR0cHM6Ly9zMy5jb2ludGVsZWdyYXBoLmNvbS9zdG9yYWdlL3VwbG9hZHMvdmlldy9mYWU4OWZkMjkwYTk2ODA5YzQ0NjFkZGNhMmU1MDIzYS5qcGc=.jpg|||Binance CEO CZ: Crypto Growth Needs Entrepreneurs and ...|||1434 x 955

Internet Computer (ICP) Price Prediction 2021. The chart below shows that Internet Computers (ICP) have shown a bearish trend in the past few days. Moreover, the ICP price has dropped 16% in the last 7 days. If this trend continues, ICP might plummet to \$37 support level and drop even lower to \$26.9.

https://s3.amazonaws.com/keysheet-ghost/2018/12/Group-7.png|||The Best Decentralized Platform for Gaming | Keysheet|||2548 x 1031

 $https://cointheday.com/content/images/2021/06/InkedMetamask-Step-12\_LI.jpg|||How\ To\ Add\ Metamask\ To\ Your\ Browser|||1920\ x\ 1038$ 

https://public.bnbstatic.com/image/cms/article/body/202103/cd5ac21402c0aee46efbef8fbf3a5280.png|||How to Deposit & Withdraw Your TRY with ININAL | Binance ...|||1360 x 800

Bscscan for BSC (Binance Smart Chain) Polygonscan for Polygon Snowtrace for Avax (Avalanche) Once on the blockchain explorer, you will need to search for your MetaMask address or for the transaction ID, to make sure that the funds have arrived in your account. On the overview section, you will be able to see your token balances.

https://steemitimages.com/DQmRXTA17vQpovein9VHqtggnbcQBFGtX8D7r9jzgH5tict/brand

images-14.jpg|||Binance: Buy Bitcoin Securely im App Store|||3998 x 2665

Internet Computer (ICP) live coin price, charts, markets.

 $https://cdn-images-1.medium.com/max/1600/0*oj0\_LO8ylzB7xuNN.|||How To Transfer Ethereum to MetaMask / Wallet Security|||1600 x 910$ 

https://2.bp.blogspot.com/-2F3pq856MiE/XFxIwcq6sJI/AAAAAAAADL4/afQvamFJ6IomXPPzpDsOjiv7DEquj4pAgCK4BGAYYCw/s1600/wsi-imageoptim-Binance4-1-compressor.png||| binance ()|||1339 x 937

 $https://cointheday.com/content/images/2021/06/Metamask-Step-11-1.png|||How\ To\ Add\ Metamask\ To\ Your\ Browser|||1918\ x\ 1040$ 

How to Connect MetaMask to Binance Smart Chain (BSC.

Log into your Binance account. Locate your fiat and spot wallet. Select Withdraw from the drop-down menu next to ETH Then send your Ethereum to MetaMask 1. Copy your ETH address from MetaMask The first step is to get your ETH (Ethereum) address from MetaMask. To accomplish that, youll need to install the MetaMask plugin for Chrome.

Binance 2fa reset 888-666-0111 binance google authenticator number\*sbinance 2fa reset 888-666-0111 binance google authenticator number\*sbinance 2fa reset. 15 2021 . i want to be able to disable authenticator on binance app, to reset because i lost my old device i used authenticator on.

How to recover google authenticator for binance, how to reset.

 $https://lh5.googleusercontent.com/Xwjn3Y6AzLleb3br3xycsWj1WnOV4Gv4cADBt3Rc0uvgyTfzzlxKAgvVVLJax94xeI8Yx197tmQJxiXjbmMrN8eprKHAAjB_ryMkyeGqoki8vxojUZ8hl2k50PgcaKV9esavAu8C|||HowToTransferBitcoinCashFromCoinbase|HowToEarn...|||1178 x 877$ 

Transferring assets from the Binance Exchange to your.

https://miro.medium.com/max/1104/1\*ssjw7H4qIvWZWd0wF6YOvg.jpeg|||How to buy ETH using Metamask + Coinbase | by Ujo Team ...|||1104 x 909

https://miro.medium.com/max/3664/1\*5fmeypNHaCIMC6uqPZ3JZg.png|||Google Authenticator(2FA) Nasl Yedeklenir? | by Alp Ik ... |||1832 x 802

Download this app from Microsoft Store for Windows 10. See screenshots, read the latest customer reviews, and compare ratings for WhatsApp Desktop.

Internet Computer (ICP) Price & Drice & Internet Computer .

https://images.cointelegraph.com/images/1200\_aHR0cHM6Ly9zMy5jb2ludGVsZWdyYXBoLmNvbS9zdG9yYWdlL3VwbG9hZHMvdmlldy80MzAxYjkwNmUzMjY2MDkwZTRmYTkxZjU0NmQ2MmMwZC5qcGc=. jpg|||Changelly welcomes Centric Swap (CNS)|||1160 x 774

https://changelly.com/blog/wp-content/uploads/2019/06/What-Is-Cardano-ADA-1155x770.png|||Principales carteras criptográficas Cardano (ADA) en 2020 ...|||1155 x 770

WhatsApp for pc Download. WhatsApp for pc. Download. The well-known messaging and call app, WhatsApp is now available for computers. Now you can communicate with your loved ones without using your smartphone. This software makes it easier to send instant messages and make audio or video calls, that too for free.

WhatsApp Messenger: More than 2 billion people in over 180 countries use WhatsApp to stay in touch with friends and family, anytime and anywhere. WhatsApp is free and offers simple, secure, reliable messaging and calling, available on phones all over the world.

Videos for Changelly+pro

How To Send AVAX From Coinbase To MetaMask

 $https://cdn-images-1.medium.com/max/1600/1*yH7UI59waT4WTidOjmGApQ.jpeg|||How\ to\ buy\ ETH\ using\ Metamask\ +\ Coinbase\ Ujo\ Music|||1600\ x\ 920$ 

Binance CZs wealth places him on par with Zuckerberg.

 $https://gblobscdn.gitbook.com/assets\%2F-M_RFw9AZ0Ph4JuEBbzw\%2F-Ma02lG4KnvUDt35kSTH\%2F-Ma06r0gEjU4T73VGCpi\%2Fmeta3.png?alt=media\&token=14fb95a0-f3d0-4298-a0c5-e4d956bc2fb0|||MetaMask deposits - Polymarket|||1480 x 916|||1480 x 916|||1480 x 916|||1480 x 916|||1480 x 916|||1480 x 916|||1480 x 916|||1480 x 916|||1480 x 916|||1480 x 916|||1480 x 916|||1480 x 916|||1480 x 916|||1480 x 916|||1480 x 916|||1480 x 916|||1480 x 916|||1480 x 916|||1480 x 916|||1480 x 916|||1480 x 916|||1480 x 916|||1480 x 916|||1480 x 916|||1480 x 916|||1480 x 916|||1480 x 916|||1480 x 916|||1480 x 916|||1480 x 916|||1480 x 916|||1480 x 916|||1480 x 916|||1480 x 916|||1480 x 916|||1480 x 916|||1480 x 916|||1480 x 916|||1480 x 916|||1480 x 916|||1480 x 916|||1480 x 916|||1480 x 916|||1480 x 916|||1480 x 916|||1480 x 916|||1480 x 916|||1480 x 916|||1480 x 916|||1480 x 916|||1480 x 916|||1480 x 916|||1480 x 916|||1480 x 916|||1480 x 916|||1480 x 916|||1480 x 916|||1480 x 916|||1480 x 916|||1480 x 916|||1480 x 916|||1480 x 916|||1480 x 916|||1480 x 916|||1480 x 916|||1480 x 916|||1480 x 916|||1480 x 916|||1480 x 916|||1480 x 916|||1480 x 916|||1480 x 916|||1480 x 916|||1480 x 916|||1480 x 916|||1480 x 916|||1480 x 916|||1480 x 916|||1480 x 916|||1480 x 916|||1480 x 916|||1480 x 916|||1480 x 916|||1480 x 916|||1480 x 916|||1480 x 916|||1480 x 916|||1480 x 916|||1480 x 916|||1480 x 916|||1480 x 916|||1480 x 916|||1480 x 916|||1480 x 916|||1480 x 916|||1480 x 916|||1480 x 916|||1480 x 916|||1480 x 916|||1480 x 916|||1480 x 916|||1480 x 916|||1480 x 916|||1480 x 916|||1480 x 916|||1480 x 916|||1480 x 916|||1480 x 916|||1480 x 916|||1480 x 916|||1480 x 916|||1480 x 916|||1480 x 916|||1480 x 916|||1480 x 916|||1480 x 916|||1480 x 916|||1480 x 916|||1480 x 916|||1480 x 916|||1480 x 916|||1480 x 916|||1480 x 916|||1480 x 916|||1480 x 916|||1480 x 916|||1480 x 916|||1480 x 916|||1480 x 916|||1480 x 916|||1480 x 916|||1480 x 916|||1480 x 916|||1480 x 916|||1480 x 916|||1480 x 916|||1480 x 916|||1480 x 916|||1480 x 916|||1480 x 916|||1480 x 916||||$ 

https://public.bnbstatic.com/image/cms/blog/20200807/65396006-bb68-4063-8862-da4e1848a806|||Hesabnzdarisk dorulama incelemesi yaplyor ve...|||1600 x 838

How CZs crypto journey began It all started in 2013 during a poker game with the CEO of BTC China, Bobby Lee, and investor Ron Cao, who convinced him to invest in the flagship crypto asset. After assiduously studying the asset and its workings, he was sold on it. CZ sold his then apartment and invested the returns in Bitcoin.

Binance CEO CZ's Net Worth: Billionaire Holds World's Biggest.

How to Enable Google Authentication (2FA) and . - Binance

Binance 101: How to Enable Google Authenticator for .

Google authenticator binance barcode, google authenticator.

Hong Kong (CNN Business) A cryptocurrency CEO has become one of the richest people on Earth. Changpeng "CZ" Zhao, who runs the crypto exchange Binance, has joined the ranks of the world's top.

Launched on 06/07/2020, Changelly PRO is a centralized exchange located at 306 Victoria House, Victoria Mahe, Seychelles. It is a professional version of the instant swap platform Changelly. Changelly PRO aims to serve the fast growing Changelly community that has been requesting professional trading features as well as foster the onboarding of .

How To Connect MetaMask To Binance Smart Chain. Learn How .

Internet Computer Price prediction Will ICP Price Hit \$150.

https://coincierge.de/wp-content/uploads/2018/04/Ethereum-Gründer-Vitalik-Buterin-erhält-LSC-Genius-Awa rd-1920x1453.jpg|||Ethereum-Gründer Vitalik Buterin erhält LSC Genius Award ...||1920 x 1453

https://gblobscdn.gitbook.com/assets%2F-MRygwwNViVzObri4Rnp%2F-MacV-gCouLmHDxlYmIY%2F-MacVn8nWXbSlEffyC\_b%2Fimage.png?alt=media&token=200ccef6-cd72-4455-bbab-40e250ba4203|||Bi nance Bridge - Binance Bridge|||2492 x 1486

 $https://binancesing apore.zendesk.com/hc/article\_attachments/360026756391/mceclip4.png|||How to Enable Google 2FA \ Binance Singapore|||2396 x 1258$ 

https://bitcap.pro/wp-content/uploads/2021/08/Screenshot-2021-08-31-221511-1068x1216.png|||How to Connect MetaMask to the Polygon Network - BitCap|||1068 x 1216

Altcoins have grown significantly in popularity since the birth of the worlds largest digital currency; Bitcoin. Altcoin trading is the act of trading different cryptocurrencies against each other or against a fiat currency with

the hope of making a profit on the price swings. In this detailed guide, well be looking at the best Altcoin.

https://crypto-tutorials.io/wp-content/uploads/2019/07/01-create-account-on-binance.jpg|||Create your trading account on Binance - Crypto Tutorials|||1800 x 816

https://static.news.bitcoin.com/wp-content/uploads/2021/06/shib-chart.jpg|||Shiba Inu Coin Price Soars as Coinbase Pro Announces SHIB ...|||2094 x 1064

https://binancesingapore.zendesk.com/hc/article\_attachments/360026756311/mceclip1.png|||How to Enable Google 2FA Binance Singapore|||2726 x 1242

https://www.sexystore.cz/direct/iR/produkt/3349/1.jpg|||Goth dámské lodiky CRYPTO-06 | sexystore.cz|||1200 x 1200

https://binancesingapore.zendesk.com/hc/article\_attachments/360026747732/mceclip2.png|||How to Enable Google 2FA Binance Singapore|||2488 x 1188

https://themarketperiodical.com/wp-content/uploads/2021/07/image-127-1536x768.png|||ICP Price Analysis: ICP Token Price Chokes After Latest ...|||1536 x 768

How to Reset Google Authentication Binance

Step 1: Install the Google Authenticator app on your phone. Step 2: Scan the QR code: Please open the Google Authenticator app. To register Binance Singapore, please click + and select either Scan barcode or Manual entry.. If Scan barcode is tapped, scan the QR displayed in Enable Google Authentication page.

 $https://cdn-images-1.medium.com/max/1600/0*CKaILTCpLDUzbXfM.|||How\ To\ Transfer\ Ethereum\ to\ MetaMask\ /\ Wallet\ Security|||1600\ x\ 1073$ 

#### Download Whatsapp For Mac Or Windows Pc

Build a Crypto Portfolio - Buy Bitcoin & Erypto Instantly

https://miro.medium.com/max/1280/1\*Em9VEQ2ytva\_evVEXwTi9g.jpeg|||How to buy ETH using Metamask + Coinbase | by Ujo Team ...|||1280 x 925

https://www.wallpapers13.com/wp-content/uploads/2016/04/Brown-Bear-river-in-search-of-food-HD-Wallpaper.jpg|||Brown Bear River In Search Of Food Hd Wallpaper ...|||2880 x 1620

https://itechhacks.com/wp-content/uploads/2021/06/Windows-11-wallpapers-6.jpeg|||Download Windows 11 Original Default Wallpapers 2021 (FREE)|||1552 x 970

The Best Cryptocurrency Exchanges for Altcoins - 2022 Reviews

https://support.binance.us/hc/article\_attachments/360070987093/image-1.png|||Google Authentication Guidelines Binance.US|||1999 x 1110

http://www.monero.how/images/binance/BG14.png|||How to Buy Monero Using Binance|||1366 x 768

Changelly PRO Expand Your Trading Upgrade your trading experience with a full-featured exchange platform by Changelly. Go PRO Download App Why Go PRO? Intuitive Trading Terminal Read signals, easily place your trades and stay connected to the crypto markets 24/7. Account Security

Changelly has a professional team with great experience and even bigger potential Integrating Changelly services into Trezor Wallet's exchange has been a great success for all parties, especially the users. Working with Changelly is a pleasure, thanks to their professional and courteous approach.

How to Use Metamaskt Wallet & Eth to other wallets #cryptocurrency #metamak #coinbaseDonate ETH: 0xe058a28f43e31412dfd167435addf40257eb1a54 Drop a Li.

[ January 20, 2022 ] HOW TO USE BINANCE & METAMASK BUY SELL SWAP CRYPTO BEGINNERS GUIDE Cryptocurrency For Beginners [ January 20, 2022 ] Vitalik Buterin: Ethereum, Cryptocurrency, and the Future of Money | Lex Fridman Podcast #80 Basics Of Cryptocurrency

To do this, you would need to log out of MetaMask completely and import the Coinbase Wallet 12-word mnemonic phrase: Wallet to import (Coinbase) From your phone, create a Coinbase Wallet if you have not

# cz crypto best exch

cz crypto best exchange for altcoins changelly pro metamas

already.

ICP Coin Price Prediction: ICP is one of the hottest coins that debuted in 2021 amid the hype of trending coins like SHIBA INU and Solana SOL coin. The price action was strong enough to attract investors attention, reaching an all-time high of over \$700, marking its entry into the list of top 10 cryptocurrencies by market cap within days of .

Crypto CEO becomes one of the world's richest billionaires

In this quick video, Ill show you how to send AVAX (Avalanche) from your Coinbase account over to your Metamask wallet. This demo includes buying AVAX on Coinbase and also the all-important step of adding the Avalanche Network to your Metamask wallet so you can see your AVAX once it arrives. Timestamps. 00:00. Into

https://www.coinbuzz.com/wp-content/uploads/2014/05/CeX-the-electronics-recycling-retailer-launches-Bitco in-currency-trial-in-Glasgow-store-3.jpg|||CeX replaces the Pound with Bitcoin in Glasgow - Bitcoin ...|||1920 x 1286

Best Altcoin Exchanges: Altcoin Trading Platforms List (2022)

WhatsApp for pc Free Download for Windows 10, 8, 7

https://wonderfulengineering.com/wp-content/uploads/2016/01/beach-wallpaper-32.jpg|||45 Beach Wallpaper For Mobile And Desktop In Full HD For ...|||1920 x 1440

http://2.bp.blogspot.com/\_X1ebeGxltCY/TSsCxWszY2I/AAAAAAAAAAACk/fAPFsFhFxPg/s1600/hgfdfh.jpg||| Raphaël Zacharie de IZARRA OVNI WARLOY BAILLON UFO ...|||1563 x 978

 $https://images.cointelegraph.com/images/1434\_aHR0cHM6Ly9zMy5ldS1jZW50cmFsLTEuYW1hem9uYXdzLmNvbS9zMy5jb2ludGVsZWdyYXBoLmNvbS91cGxvYWRzLzIwMjAtMDYvZDFkMjk2NTItNGZiZi00NzdjLTg3NDgtYjlhNzlhYzAzMWE2LmpwZw==.jpg|||Changpeng Zhao Spends 20% of His Time Interacting on Twitter|||1434 x 955$ 

We update our ICP to USD price in real-time. Internet Computer is down 6.21% in the last 24 hours. The current CoinMarketCap ranking is #31, with a live market cap of \$5,983,047,601 USD. It has a circulating supply of 198,413,714 ICP coins and the max. supply is not available.

In this tutorial, you will learn how to connect your MetaMask wallet to Binance Smart Chain. Lets dive in. Step 1: Install MetaMask You can go ahead and install the MetaMask wallet by accessing it here. Once you have downloaded the extension, you can simply add it to your browser. You can toggle the extension by accessing your browsers settings.

Changelly PRO: Getting verified

https://blog.frontierwallet.com/content/images/2021/01/Screenshot-2021-01-12-at-2.51.11-PM.png|||How to mint FRONT BEP2O with the Frontier Binance Smart ...|||1794 x 826

9 Best Cryptocurrency Exchanges In The World To Buy Any Altcoins

Internet Computer price today, ICP to USD live, marketcap and .

(CNN) A cryptocurrency CEO has become one of the richest people on Earth. Changpeng CZ Zhao, who runs the crypto exchange Binance, has joined the ranks of the worlds top billionaires, with an.

https://changelly.com/blog/wp-content/uploads/2021/08/etl.png|||XRP Price Prediction for 2021, 2025, 2030 ???? Is Ripple's ...|||1200 x 801

Crypto Cz: CryptoBurrow

https://gblobscdn.gitbook.com/assets%2F-LhZPsev3Rzmc5ZEnuuL%2F-LjPEc09nDTak\_66F3gR%2F-LjHr2 3py\_awXT38TK1F%2Fimage.png?alt=media|||Enable 2FA on Binance - Finandy Docs|||2336 x 1240 https://aws1.discourse-cdn.com/business7/uploads/metamask/optimized/1X/c8cdfb70e513443640862ec41e9c b24ac24aaf91\_2\_1380x770.png|||ETC withdrawl from Coinbase did not reach my Metamask ...|||1380 x 770 Tokyo Stock Exchange - Washington Independent

You have to open the google authenticator app and to get register with binance jersey, tap on the + and select the option scan barcode or manual entry. now, the google authenticator code is recovered and if you have lost your mobile phone, it is recommended to disable your google authenticator. primero, cuando.

Binance Google Authenticator Code Visit for Binance Google Authenticator Code .The most used and at the

same time the most reliable crypto exchange platform is Binance. Also, Binance extremely easy to use and learn, you can earn a 20% commission discount on each purchase.

its pretty simple. im not an expert with this stuff and am still learning myself but i can offer what i know. -- so assuming you have a coin base account- you will have an eth wallet connected to your coinbase account. in coinbase hit receive in your eth wallet and your coinbase wallet adress will pop up. copy that. then go into your metamask wallet an click send. put in your coinbase eth wallet and send it.

Gutscheine Review 2021 - Get a 20% Fee Discount - finscout.org

(end of excerpt)